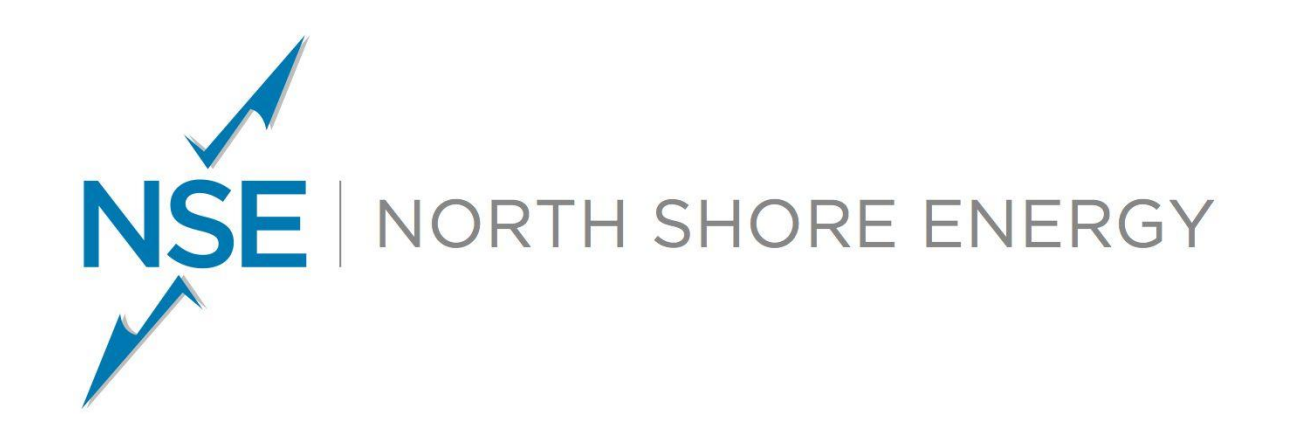

# **Energy Markets**

## **AEE Northern Ohio Chapter February 22, 2024**

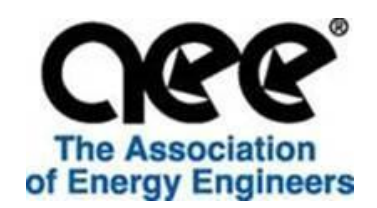

#### NSE | NORTH SHORE ENERGY Sample Services - Real Time Cost

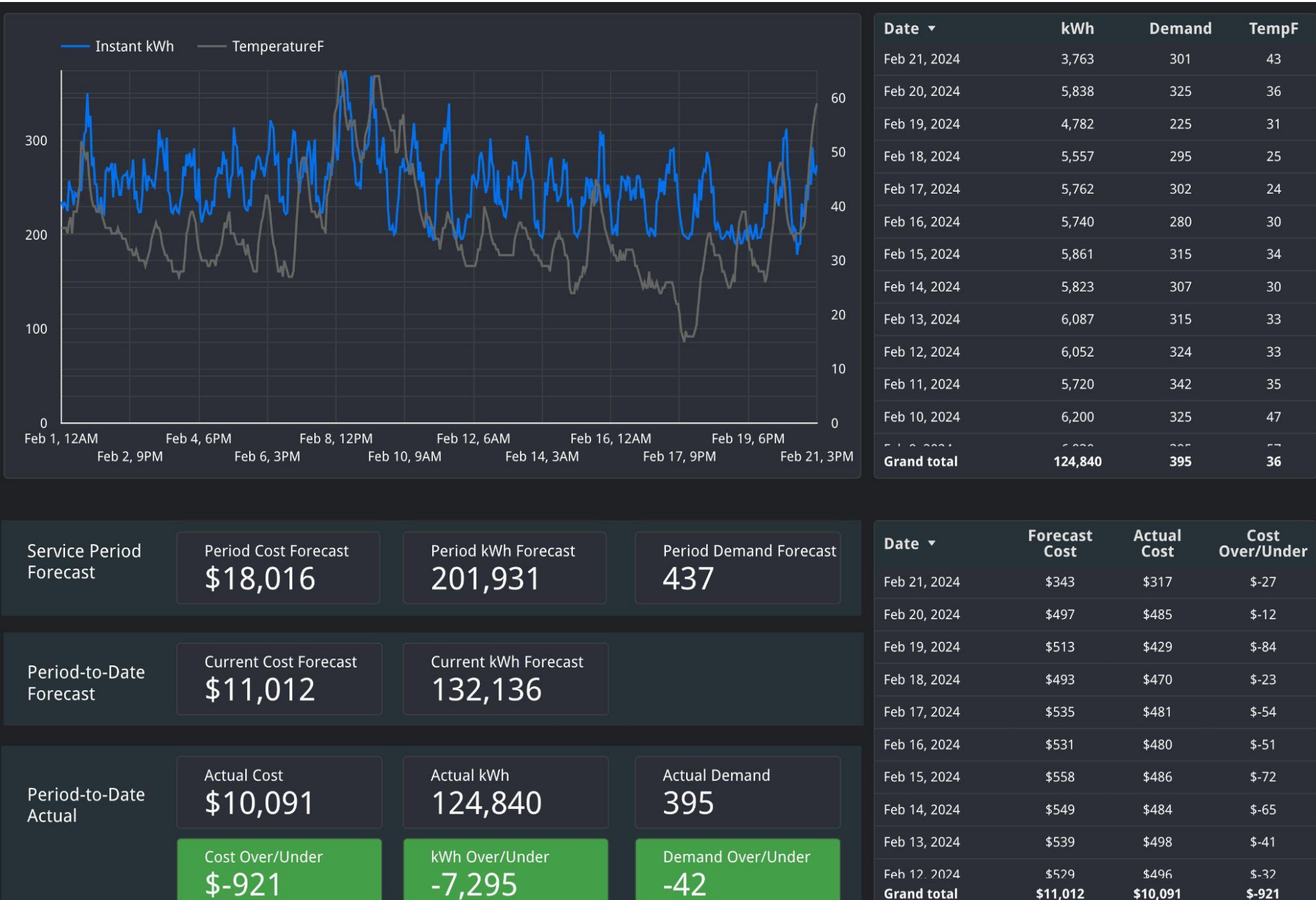

#### NŠE | NORTH SHORE ENERGY Sample Services - Voltage Variance

#### **Voltage Variance**

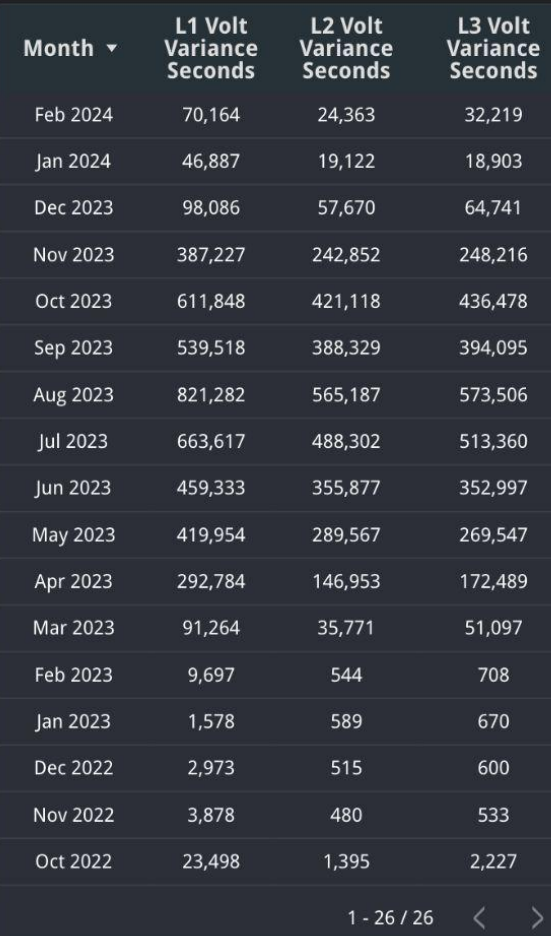

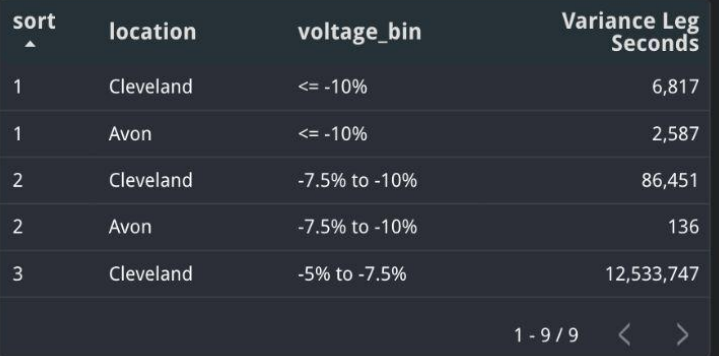

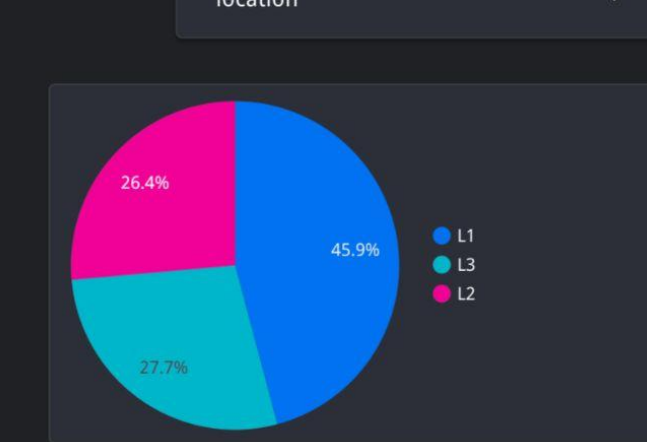

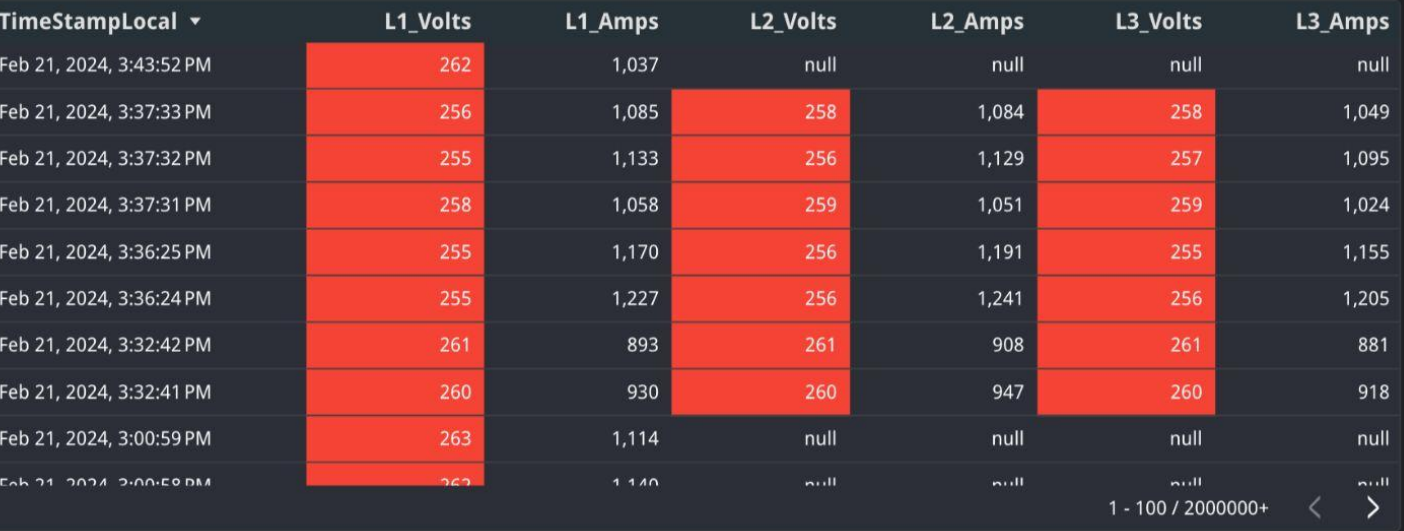

location

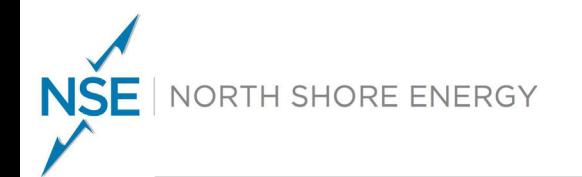

#### **Sample Services - CO2 Reporting**

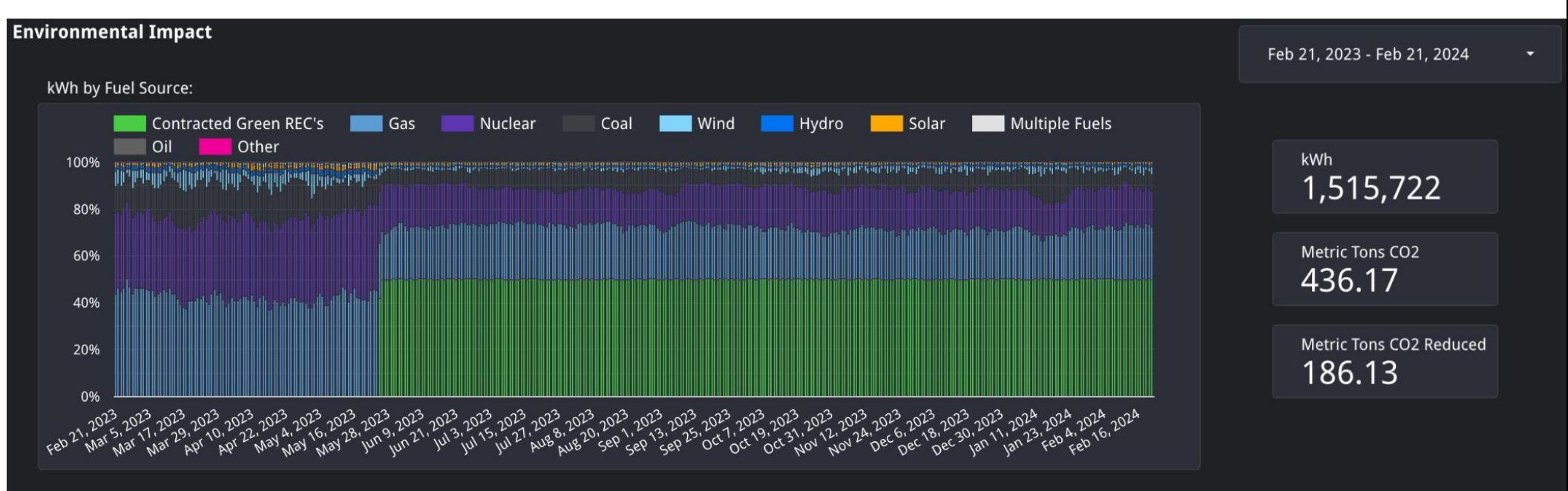

![](_page_3_Figure_3.jpeg)

![](_page_4_Picture_0.jpeg)

# **Natural Gas Market**

![](_page_4_Picture_2.jpeg)

#### **Largest Oil Producing Nations**

**NSE** 

NORTH SHORE ENERGY

![](_page_5_Figure_1.jpeg)

![](_page_6_Figure_0.jpeg)

#### NSE | NORTH SHORE ENERGY Natural Gas Production (BCF/Day)

![](_page_7_Figure_1.jpeg)

NSE | NORTH SHORE ENERGY U.S. Natural Gas Supply & Demand

![](_page_8_Picture_4.jpeg)

![](_page_9_Picture_0.jpeg)

### Lower 48 weekly working gas in underground storage

![](_page_9_Figure_2.jpeg)

![](_page_10_Picture_0.jpeg)

NSE | NORTH SHORE ENERGY

price of gas at the Henry Hub in dollars per million British thermal units

 $\ddot{\phantom{0}}$ 

![](_page_10_Figure_2.jpeg)

![](_page_11_Picture_0.jpeg)

#### **LNG Imports & Exports**

#### U.S. liquefied natural gas (LNG) imports and exports, 1985-2022

![](_page_11_Figure_3.jpeg)

![](_page_12_Picture_0.jpeg)

### There will be more LNG tankers than crude oil supertankers by 2028

Total number of existing and planned LNG and crude oil supertankers worldwide

![](_page_12_Figure_4.jpeg)

Crude oil supertankers (VLCCs and ULCCs\*)

**LNG** tankers

\*Very large crude carriers and ultra-large crude carriers. Chart: Nick Ferris · Source: GlobalData

![](_page_13_Picture_0.jpeg)

#### **LNG Marine Traffic**

![](_page_13_Figure_2.jpeg)

Graphic: Global picture - Tankers enable international movement of LNG. Source: MarineTraffic

![](_page_14_Picture_0.jpeg)

## **France Is the Biggest Importer** of U.S. LNG

Countries receiving the highest shares of LNG\* exported from the United States in 2022

![](_page_14_Figure_4.jpeg)

![](_page_15_Picture_0.jpeg)

THE WHITE HOUSE

![](_page_15_Picture_3.jpeg)

**JANUARY 26, 2024** 

## **Statement from President Joe Biden** on Decision to Pause Pending **Approvals of Liquefied Natural Gas Exports**

"Today, the Biden-Harris Administration is announcing a temporary pause on pending decisions on exports of Liquefied Natural Gas (LNG) to non-FTA countries until the Department of Energy can update the underlying analyses for authorizations"

![](_page_16_Figure_0.jpeg)

![](_page_17_Figure_0.jpeg)

![](_page_18_Picture_0.jpeg)

### Lower 48 weekly working gas in underground storage

![](_page_18_Figure_2.jpeg)

![](_page_19_Picture_0.jpeg)

#### NSE | NORTH SHORE ENERGY ENSO - Weather Drives Price

![](_page_19_Picture_2.jpeg)

![](_page_20_Picture_0.jpeg)

![](_page_20_Figure_2.jpeg)

![](_page_21_Figure_0.jpeg)

![](_page_22_Picture_0.jpeg)

## Power Market

![](_page_22_Picture_2.jpeg)

#### EINORTH SHORE ENERGY U.S. Avg. Cost of Generation (\$/MWh)

![](_page_23_Picture_41.jpeg)

Hydroelectric category consists of both conventional hydroelectric and pumped storage.

Gas Turbine and Small Scale category consists of gas turbine, internal combustion, photovoltaic, and wind plants.

Notes: Expenses are average expenses weighted by net generation. A mill is a monetary cost and billing unit equal to 1/1000 of the U.S. dollar (equivalent to 1/10 of one cent). Total may not equal sum of components due to independent rounding.

Sources: Federal Energy Regulatory Commission, FERC Form 1, "Annual Report of Major Electric Utilities, Licensees and Others via Ventyx Global Energy Velocity Suite.

#### How much coal, natural gas, or petroleum is used to generate a kilowatthour of electricity?

The annual average amounts of coal, natural gas, and petroleum fuels used to generate a kilowatthour (kWh) of electricity by U.S. electric utilities and independent power producers in 2022 were:<sup>1</sup>

- Coal-1.14 pounds/kWh
- Natural gas-7.42 cubic feet/kWh
- · Petroleum liquids-0.08 gallons/kWh
- · Petroleum coke-0.85 pounds/kWh

![](_page_24_Picture_0.jpeg)

#### **PJM Generation % by Fuel**

![](_page_24_Figure_2.jpeg)

![](_page_24_Picture_27.jpeg)

#### **NSE INORTH SHORE ENERGY Gas Fired Power Plants Underperform**

![](_page_25_Figure_1.jpeg)

NSE | NORTH SHORE ENERGY Gas Fired Power Plants Underperform

- AEP-DAYTON HUB

![](_page_26_Figure_2.jpeg)

![](_page_27_Figure_0.jpeg)

![](_page_28_Figure_0.jpeg)

![](_page_29_Figure_0.jpeg)

![](_page_30_Picture_0.jpeg)

- FirstEnergy Electric Security Plan effective June 1, 2024  $\bullet$ 
	- **Updated distribution rates**  $\bigcirc$
	- Transmission cost will likely be individualized to customer BIG \$ SAVINGS FOR CP  $\circ$ **AVOIDANCE**

![](_page_30_Figure_5.jpeg)

PJM Capacity Auction - resumes this summer setting prices beyond May '25  $\bullet$ 

![](_page_31_Picture_0.jpeg)

## **Thank You**

**Chris Greulich President** 

(330) 524-7559<br>chris@northshoreenergy.com

![](_page_31_Picture_4.jpeg)